# Daihatsu Engine Vanguard Dm950d

Thank you completely much for downloading **Daihatsu Engine Vanguard Dm950d**. Maybe you have knowledge that, people have see numerous time for their favorite books later this Daihatsu Engine Vanguard Dm950d, but stop in the works in harmful downloads.

Rather than enjoying a fine book with a cup of coffee in the afternoon, then again they juggled like some harmful virus inside their computer. Daihatsu Engine Vanguard Dm950d is easy to use in our digital library an online access to it is set as public in view of that you can download it instantly. Our digital library saves in merged countries, allowing you to acquire the most less latency period to download any of our books in the manner of this one. Merely said, the Daihatsu Engine Vanguard Dm950d is universally compatible subsequently any devices to read.

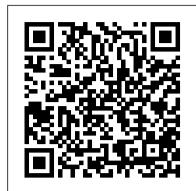

Oral Medication and Insulin Therapies Primedia Business Directories & Books Adobe Acrobat 9 for Windows and Macintosh: Visual QuickStart Guide walks readers through tasks that are enhanced by numerous screenshots to teach beginning and intermediate users how to take advantage of the productive power of Adobe Acrobat. Author John Deubert takes readers through all of the basic Acrobat 9 features, from the basic tools used to create PDF documents and the newly enhanced review functionality, to the advanced tools that create digital signatures, interactive forms, and PDF Portfolios. Beginning users will find a thorough introduction to this indispensable application, and Acrobat power users will enjoy a convenient reference guide that relies on straightforward language, clear steps, and practical tips to explore Acrobat 's many capabilities. Visual QuickStart Guide—the quick and easy way to learn! • Easy visual approach uses pictures to guide you through Acrobat and show you what to do. • Concise steps and explanations let you get up and running in no time. • Page for page, the best content and value around. • John Deubert is a longtime consultant and instructor in Acrobat and PDF, having worked with both since the midnineties. He has extensive experience in PostScript and JavaScript and is the author of Adobe Acrobat 8 for Windows and Macintosh: Visual QuickStart Guide, and two books from Adobe evolving field of real-time rendering, GPU Pro 7: Advance Press: Creating Adobe Acrobat Forms and Extending Acrobat Forms with JavaScript. The Company Daughters little bee books

In this interactive board book, kids will love pulling the tabs to make Rex the dinosaur chomp his teeth! Rex the T-Rex is so hungry that he can eat all the other dinos! Will they be able to escape? Kids will love this interactive board book with sliders that allows them to make the dino 's mouth chomp on trees or sing out loud!

Hachette UK

Forest trees cover one third of the global land surface, constitute many ecosystems, and play a pivotal role in the world economy. This volume details Populus trees, pines, Fagaceae trees, eucalypts, spruces, Douglas fir and black walnut, and offers a first-ever detailed review of Cryptomeria japonica. It thoroughly discusses innovative strategies to address the inherent problems of genome analysis of tree species.

## An Aid to Radiology for the MRCP Peachpit Press

The Student Support Edition of Basic College Mathematics, 8/e, brings comprehensive study skills support to students and the latest technology tools to instructors. In addition, the program now includes concept and vocabulary review material, assignment tracking and time management resources, and practice exercises and online homework to enhance student learning and instruction. With its interactive, objective-based approach, Basic College Mathematics provides comprehensive, mathematically sound coverage of topics essential to the basic college math course. The Eighth Edition features chapter-opening Prep Tests, real-world applications, and a fresh design--all of which engage students and help them succeed in the course. The Aufmann Interactive Method (AIM) is incorporated throughout the text, ensuring that students interact with and master concepts as they are presented. Important Notice: Media content referenced within the product description or the product text may not be available in the ebook version.

*Magnetism* Heinemann

to collaborate on projects by entering progress on tasks, contributing to Project sites, including business, engineering, finance, and the social sciences. Following a and executives to crawl though large books to find the golden nuggets they need to use the software effectively, give them this book instead--it focuses on this audience in a concise and compact presentation. After four generations of Project Server, this remains the only book specifically tailored for this group.

Legal Typist Collins Michelin i-SPY Guides

100 authentic Amish yeast breads, quick breads, cakes, cookies, bars, pies, and more! Gathered from interviews with real Amish grandmothers, tattered recipe boxes, and old books and diaries, here is an assortment of delicious baked goods that have been and continue to be popular in eastern Pennsylvania, particularly in the Lancaster area. Now you too can experience the warm, comforting recipes of old order Amish cooks. Prepare to make wonderful treats such as: Potato Buns Glazed Doughnuts Schnitz Pie Shoofly Pie Hot Milk Sponge Cake Molasses Cookies Oatmeal Whoopie Pies Whole Wheat Bread Corn Bread And more! These recipes will soon become your family favorites and go-to desserts for bake sales or potluck dinners. With simple ingredients and instructions that are easy to follow, you'll find yourself whipping up the same wonderful baked goods you can find in Amish markets or farm stands. GPU Pro 7 Prentice Hall

Randiana, or Excitable Tales is an anonymously written erotic novel originally published by William Lazenby in 1884. The book depicts a variety of sexual activities, including incest, defloration and lesbianism.

Cutting-edge Marketing Analytics PHC Publishing Group

The latest edition of this bestselling game development reference offers proven tips and techniques for the real-time rendering of special effects and visualization data that are useful for beginners and seasoned game and graphics programmers alike. Exploring recent developments in the rapidly

Accelerating MATLAB with GPU Computing McGraw Hill Professional

This book deals with the new method of laser-driven acceleration for application to radiation biophysics and medicine. It provides multidisciplinary contributions from world leading scientist in order to assess the state of the art of innovative tools for radiation biology research and medical applications of ionizing radiation. The book contains insightful contributions on highly topical aspects of spatio-temporal radiation biophysics, evolving over several orders of magnitude, typically from femtosecond and sub-micrometer scales. Particular attention is devoted to the emerging technology of laser-driven particle accelerators and their application to spatio-temporal radiation biology and medical physics, customization of non-conventional and selective radiotherapy and optimized radioprotection protocols.

### Collaborating on Enterprise Projects Simon and Schuster

Get the hands-on experience you need to program for the iPhone and iPod Touch. With this easyto-follow guide, you'll build several sample applications by learning how to use Xcode tools, the Objective-C programming language, and the core frameworks. Before you know it, you'll not only have the skills to develop your own apps, you'll know how to sail through the process of submitting of all energy commodity markets as hedge fund investments. Extensive planning and strategy apps to the iTunes App Store. Whether you're a developer new to Mac programming or an experienced Mac developer ready to tackle the iPhone and iPod Touch, Learning iPhone Programming will give you a head start on building market-ready iPhone apps. Start using Xcode right away, and learn how to work with Interface Builder Take advantage of model-view-controller (MVC) architecture with Objective-C Build a data-entry interface, and learn how to parse and store the data you receive Solve typical problems while building a variety of challenging sample apps Understand the demands and details of App Store and ad hoc distribution Use iPhone's accelerometer, proximity sensor, GPS, digital compass, and camera Integrate your app with iPhone's preference pane, media playback, and more

Ollie the Stomper Becca Jameson Publishing

Fans of the Gossie & Friends books will enjoy little Ollie and his big personality as he finds his way in the barnyard. Irresistible characters and delightful text make these board books perfect for springtime reading and sharing.

## **Air Conditioning Service Manual CRC Press**

A hands-on guide to making valuable decisions from data using advanced data mining methods and techniques This second installment in the Making Sense of Data series continues to explore a diverse range of commonly used approaches to making and communicating decisions from data. Delving into more technical topics, this book equips readers with advanced data mining methods that are needed to

This book is for team members and managers who use Microsoft Project Server 2010 successfully translate raw data into smart decisions across various fields of research and accessing views and data in the system. If you dont expect your team members comprehensive introduction that details how to define a problem, perform an analysis, and deploy the results, Making Sense of Data II addresses the following key techniques for advanced data analysis: Data Visualization reviews principles and methods for understanding and communicating data through the use of visualization including single variables, the relationship between two or more variables, groupings in data, and dynamic approaches to interacting with data through graphical user interfaces. Clustering outlines common approaches to clustering data sets and provides detailed explanations of methods for determining the distance between observations and procedures for clustering observations. Agglomerative hierarchical clustering, partitioned-based clustering, and fuzzy clustering are also discussed. Predictive Analytics presents a discussion on how to build and assess models, along with a series of predictive analytics that can be used in a variety of situations including principal component analysis, multiple linear regression, discriminate analysis, logistic regression, and Naïve Bayes. Applications demonstrates the current uses of data mining across a wide range of industries and features case studies that illustrate the related applications in real-world scenarios. Each method is discussed within the context of a data mining process including defining the problem and deploying the results, and readers are provided with guidance on when and how each method should be used. The related Web site for the series

> (www.makingsenseofdata.com) provides a hands-on data analysis and data mining experience. Readers wishing to gain more practical experience will benefit from the tutorial section of the book in conjunction with the TraceisTM software, which is freely available online. With its comprehensive collection of advanced data mining methods coupled with tutorials for applications in a range of fields, Making Sense of Data II is an indispensable book for courses on data analysis and data mining at the upperundergraduate and graduate levels. It also serves as a valuable reference for researchers and professionals who are interested in learning how to accomplish effective decision making from data and understanding if data analysis and data mining methods could help their organization.

A Guide to Starting Your Hedge Fund MSProjectExperts

Successful hedge fund investing begins with well-informedstrategy A Guide to Starting Your Hedge Fund is a practical, definitive "how-to" guide, designed to help managers design and launch their own funds, and to help investors select and diligencenew funds. The first book to examine the practical aspects of setting up and operating funds with a focus on energy commoditymarkets, this book scrutinises the due diligence process and comprehensively reviews the opportunities and risks advice prove invaluable to prospective fund managers and investors alike, and detailed discussion of the markets'constraints help inform procedural decisions. Readers gain insightinto practical matters including legal and commercial structures, due diligence, fund raising, operations, and more, allowing them to construct a concrete investment plan before ever touching apenny. Asset managers are looking to energy commodities to provide attractive uncorrelated – if volatile – returns. Thesehigh returns, however, are accompanied by high risk. Few investorshave experience evaluating these investment opportunities, and fewprospective fund managers understand the market fundamentals andtheir associated risks. This book provides the answers sorelylacking in hedge fund literature, giving investors and fundmanagers the background they need to make smarter decisions. Understand the markets' structures, opportunities, andrisks Develop a comprehensive, well-informed investment strategy Conduct thorough due diligence with a detailed plan Examine the practical aspects of fund raising, legal and taxstructure, and more Oil has long been traded by hedge funds, but electricity, thefuels that generate electricity, and the environmental productslike emissions allowances and weather derivatives have become thenew "hot" investment strategies. These high returns come withhigher risk, but A Guide to Starting Your Hedge Fund ensuresparticipants have essential information at their disposal.

# **Learning iPhone Programming** Cengage Learning

This book will be helpful for any health care professional assisting the patient with diabetes to reach their target goals. The various oral medications and their mechanisms, as well as the types and regimens of the various insulins are

discussed. Reaching target goals has been shown to prevent the acute (hypoglycemia and hyperglycemia) and chronic (retinopathy, nephropathy, neuropathy, coronary heart disease and stroke) complications of diabetes. Therefore, it is critical that healthcare professionals have the knowledge to assist their patients in meeting their diabetes goals. This resourceful tool can be yours for just \$14.95. Additionally, nurses will be able to earn continuing education contact hours after reading this book.

### Science Focus 2 Lincoln Children's Books

"Introduces magnetism and the creation, forces, and applications of magnets"--Provided by publisher.

Manual of Inpatient Psychiatry John Wiley & Sons

First published in 1951, Cherokee Cooklore introduces us to traditional Cherokee cooking. It starts with a photographic essay as Aggie Lossiah demonstrates how she makes bean bread. This is followed by recipes gathered from the North Carolina Cherokee community (including yellowjacket soup, blood pudding, hominy corn drink, baked squirrel, and hickory nut soup). A description of Cherokee food customs follows. This is a fascinating booklet that provides valuable food lore for the adventuresome gourmet or the student of Native American history.

Forest Trees Coachwhip Publications

Beat the boredom and take time out from screens with this pocket-sized book packed with facts, photos and fantastic spots for hours of fun!

Katie's Cabbage Springer Science & Business Media

The Legal Typist Passbook(R) prepares you for your test by allowing you to take practice exams in the subjects you need to study. It provides hundreds of questions and answers in the areas that will likely be covered on your upcoming exam, including but not limited to: grammar/usage/punctuation; keyboarding practices; legal terminology, documents and forms; office practices; spelling; principles of word processing; and more.

Catfantastic Career Examination

The Science Focus Second Edition is the complete science package for the teaching of the New South Wales Stage 4 and 5 Science Syllabus. The Science Focus Second Edition package retains the identified strengths of the highly successful First Edition and includes a number of new and exciting features, improvements and components. The student book includes: Chapter opening pages which include the key prescribed focus area for the chapter and a clear distinction between essential and additional content; Updated and revised content, photos, illustrations and 'science clip' boxes in a format that is easy to read and follow; Unit questions under headings that are structured in a hierarchical progression using Bloom's Revised Taxonomy; Additional questions which include research, creative writing, investigations and internet activities; Practical activities at the end of each unit allowing teachers to choose when to do practical work.; Student CD which contains an electronic version of the student book.

Laser-Driven Particle Acceleration Towards Radiobiology and Medicine Capstone Co-written by the author of the best-seller An Aid to the MRCP Short Cases this new, systematically organized text concentrates on examples that are frequently examined in the MRCP Part 2 written examination - saving candidates time during revision and enabling them to concentrate on weaker specialities. By including high quality images and labelling abnormal findings on the original images, the authors enable the reader to feel confident about recognizing specific radiological abnormalities, instead of guessing where the abnormality lies. In order to avoid guessing, the reader is asked to describe the radiological findings in each case. In the Question section, each page is dedicated to an X-ray and sample questions. An Answer section, with further radiographs to highlight variations and details, is given at the end of the book to provide background knowledge.

Page 2/2
Daihatsu Engine Vanguard Dm950d